## *Architectures N-tiers*

## Master Technologies de l'Internet 1ère année

### Eric Cariou

#### *Université de Pau et des Pays de l'Adour UFR Sciences Pau – Département Informatique*

Eric.Cariou@univ-pau.fr

*Octobre 2016*

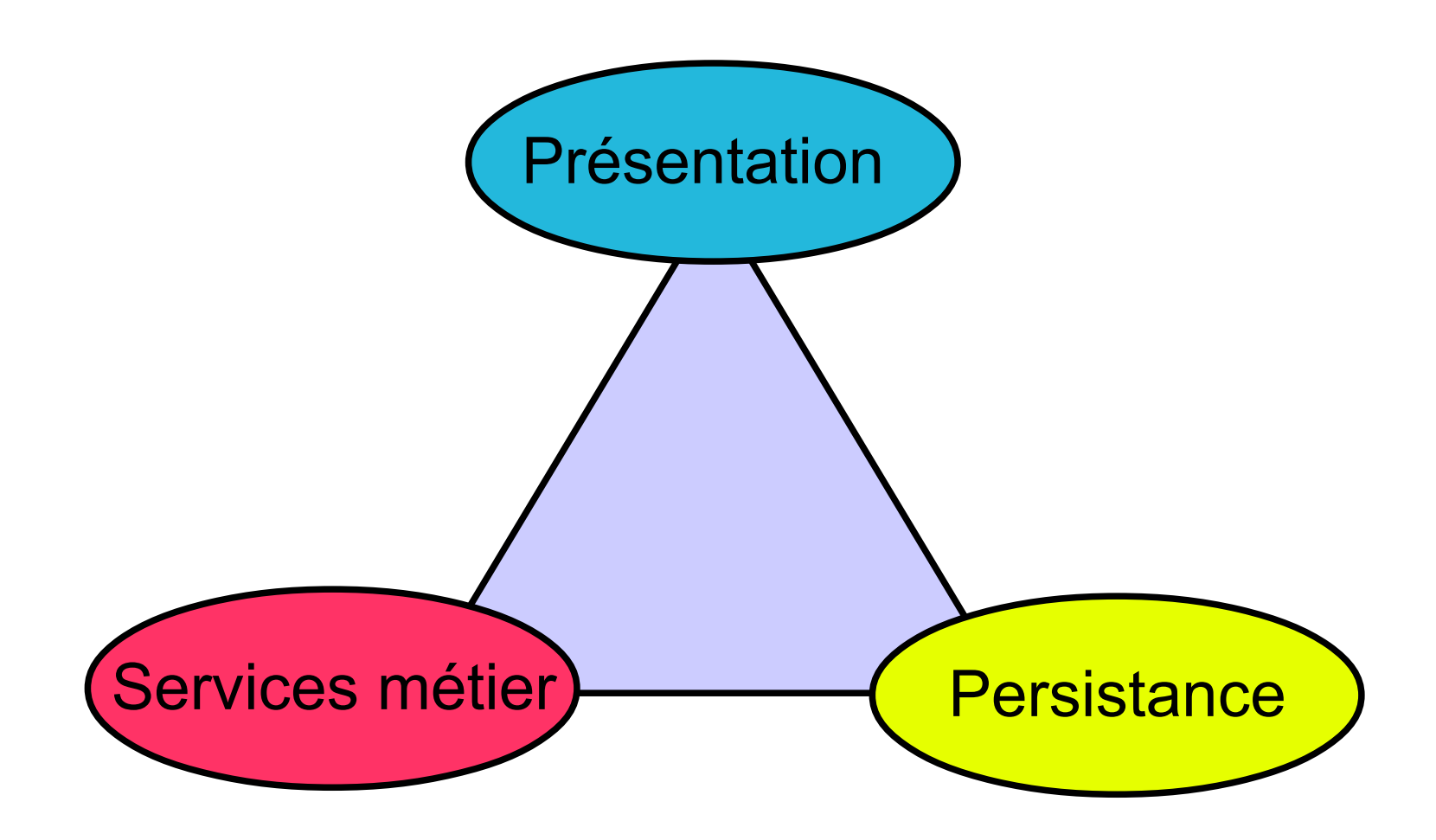

### ◆ Présentation

- ◆ Interface utilisateur pour interagir avec l'application
	- Interface classique type GUI (ex : traitement de texte)
	- ◆ Interface Web, plus légère
- ◆ Persistance
	- Enregistrement sur support physique des données de l'application
		- Fichiers (texte, binaire, XML, ...)
		- ◆ Base de données relationnelles
			- ◆ Simple
			- Avec redondance pour fiabilité
			- Multiples : fédération de bases de données

### ◆ Services métier

- ◆ Partie applicative
- ◆ Intègre la logique métier
	- Ex: un document est composé de sections, elles mêmes composées de sous-sections ...
- ◆ Services offerts aux utilisateurs
	- Ex: créer un document, le modifier, ajouter des sections, l'enregistrer ...

### ◆ Trois parties

- ◆ Sont intégrées et coopèrent pour le fonctionnement de l'application
- ◆ En anglais, on les appelle aussi des « tiers » (étages)
	- 4 ◆ Application « 3 – tiers » quand les 3 parties sont clairement distinctes

- ◆ Dans un contexte distribué
	- ◆ Les tiers sont / peuvent être exécutés sur des machines différentes
	- Certains tiers peuvent être sous-découpés
	- ◆ De nombreuses variantes de placement des tiers et de leur distribution
- ◆ Modèle centralisé
	- ◆ Tout est sur la même machine

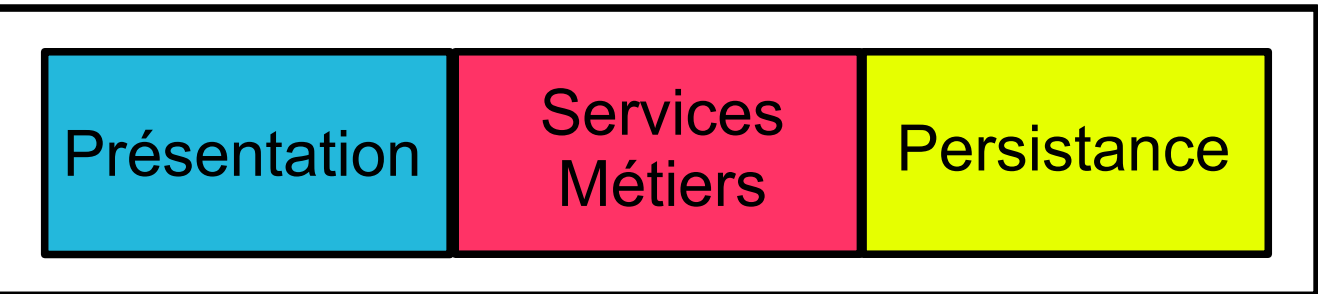

## *Architecture 2 – tiers*

- ◆ Architecture 2 tiers
	- ◆ Client / serveur de base, avec 2 éléments
		- Client : présentation, interface utilisateur
		- Serveur : partie persistance, gestion physique des données
	- ◆ Les services métier / la partie applicative peuvent être
		- ◆ Soit entièrement coté client, intégrés avec la présentation
			- La partie serveur ne gère que les données
				- Ex : traitement de texte avec serveur de fichiers distants
				- Ex : application accédant à une BDD distante
		- ◆ Soit entièrement coté serveur
			- ◆ La partie client ne gère que l'interface utilisateur
			- L'interface utilisateur peut même être exécutée sur le serveur
				- Fonctionnement mode terminal / mainframe
				- L'utilisateur a simplement devant lui écran / clavier / souris pour interagir à distance avec l'application s'exécutant entièrement sur le serveur
		- 6 Soit découpés entre la partie serveur et la partie client

## *Architecture 2 – tiers*

◆ Client : présentation + applicatif

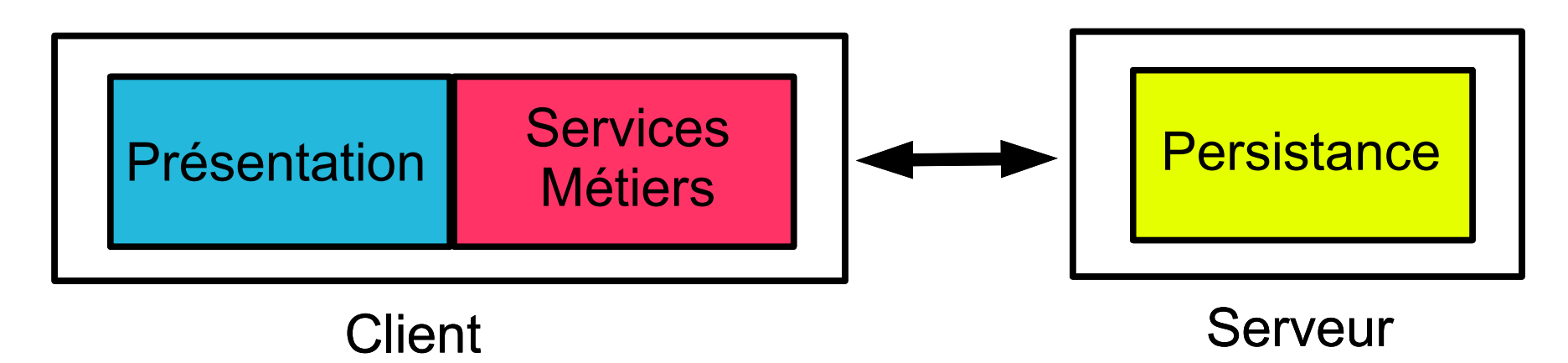

◆ Serveur : applicatif + gestion données

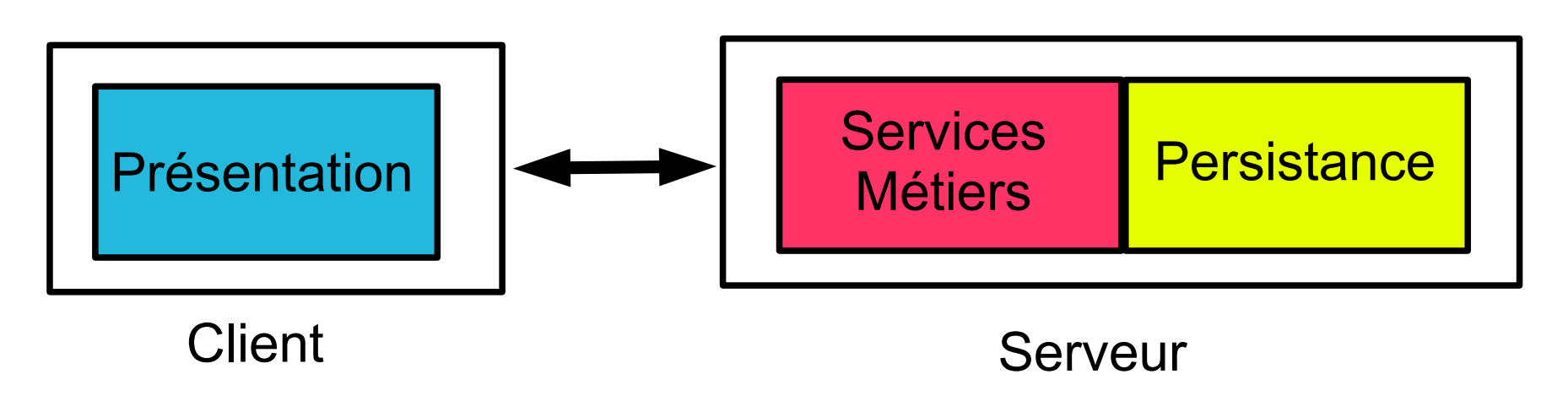

## *Architecture 2 – tiers*

◆ Terminal : client intègre un minimum de la partie présentation

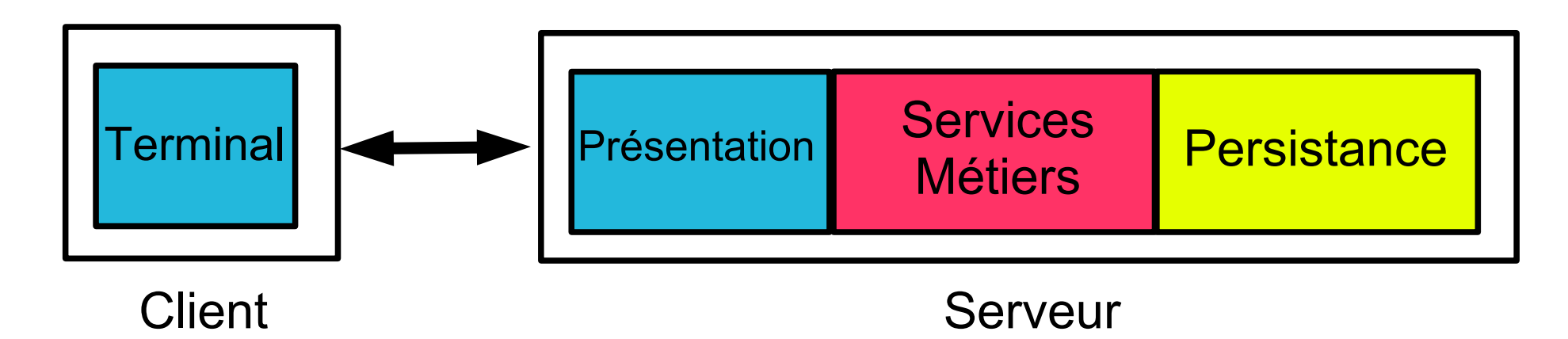

◆ Applicatif : découpé entre client et serveur

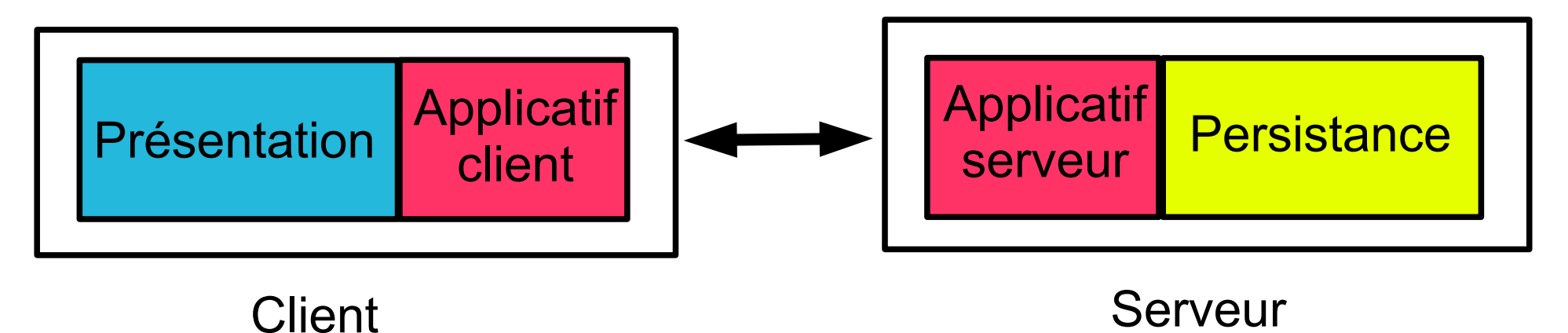

## *Architecture 3 – tiers*

- ◆ Architecture 3 tiers
	- ◆ Les 3 principaux tiers s'exécutent chacun sur une machine différente
	- ◆ Présentation
		- ◆ Machine client
	- ◆ Applicatif / métier
		- Serveur d'applications
	- ◆ Persistance
		- ◆ Serveur de (base de) données

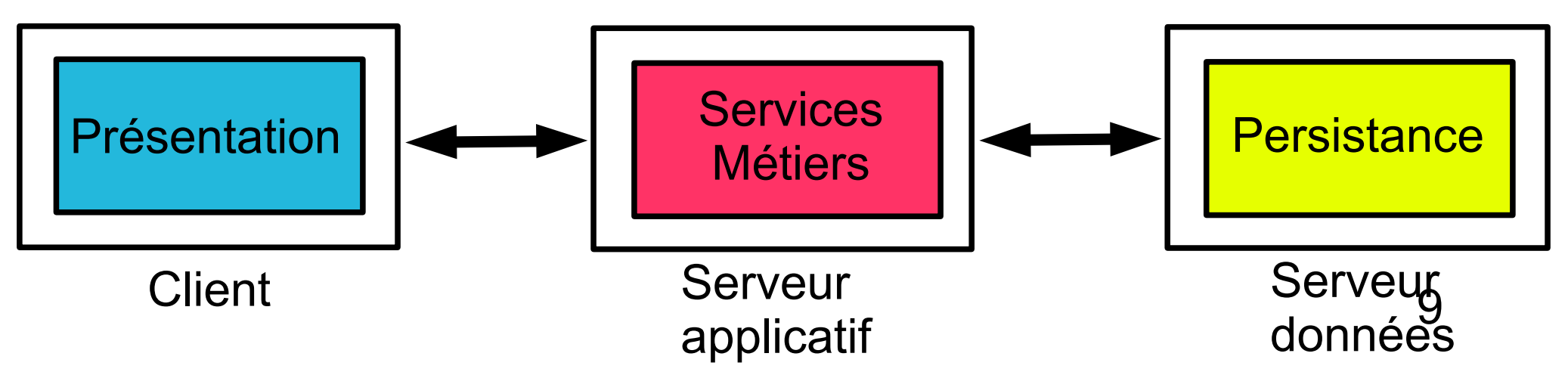

## *Architecture 3 – tiers sur le web*

- ◆ Architecture 3 tiers
	- ◆ Très développée de nos jours
		- Avec généralement un fonctionnement au dessus du Web
	- ◆ Couche présentation
		- ◆ Navigateur web sur machine cliente
			- ◆ Client léger
		- ◆ Affichage de contenu HTML
	- ◆ Couche applicative / métier
		- Serveur d'applications
			- Serveur HTTP exécutant des composants / éléments logiciels qui génèrent dynamiquement du contenu HTML
			- Via des requêtes à des BDD distantes
	- ◆ Couche persistance
		- Serveur(s) de BDD de données

## *Architecture n – tiers*

- $\triangle$  Architecture n tiers
	- ◆ Rajoute des étages / couches en plus
	- ◆ La couche applicative n'est pas monolithique
		- ◆ Peut s'appuyer et interagir avec d'autres services
		- Composition horizontale
			- ◆ Service métier utilise d'autres services métiers
		- ◆ Composition verticale
			- Les services métiers peuvent aussi s'appuyer sur des services techniques
				- Sécurité,
				- **Transaction**
				- $\blacklozenge$  ....
		- Chaque service correspond à une couche
			- D'où le terme de N-tiers

## *Architecture n – tiers*

- ◆ Intérêts d'avoir plusieurs services / couches (3 ou plus)
	- ◆ Réutilisation de services existants
	- Découplage des aspects métiers et technique et des services entre eux : meilleure modularité
	- ◆ Facilite évolution : nouvelle version de service
	- ◆ Facilite passage à l'échelle : évolution de certains services
	- ◆ On recherche en général un couplage faible entre les services
		- ◆ Permet de faire évoluer les services un par un sans modification du reste de l'application

#### $\triangle$  Inconvénients

- En général, les divers services s'appuient sur des technologies très variées : nécessite de gérer l'hétérogénéité et l'interopérabilité
	- ◆ Utilisation de framework / outils supplémentaires
- Les services étant plus découpés et distribués, pose plus de problèmes liés à la distribution

# *Logique de présentation*

- ◆ Les tâches liées à la présentation requièrent
	- L'interaction avec l'utilisateur
	- ◆ La logique de présentation
		- Le traitement des données retournées par les services métiers et leur présentation à destination de l'utilisateur
- ◆ Pour un client lourd
	- $\blacklozenge$  Interaction avec utilisateur
		- ◆ Réalisée par la GUI (Graphic User Interface) d'un client lourd : boutons, listes, menus, zones graphiques …
		- ◆ Toute la puissance d'une librairie de widgets dédiée dans un langage de programmation
			- ◆ Ex : Java FX
	- ◆ Logique de présentation
		- Client lourd fait directement l'appel des services métiers sur le serveur et met en forme les données retournées dans la GUI

# *Logique de présentation*

#### Pour un client Web

- Fonctionnement basique
	- Interaction avec l'utilisateur : liens vers des URLs, formulaires ...
	- Logique de présentation
		- Navigateur se contente d'afficher du code HTML qui ne peut pas être statique ici vu que le contenu dépend des données récupérées en BDD
		- Serveur appelle les services métiers qui renvoient les données et met lui-même en forme les données dans le code HTML retourné au client
		- Réalisé de préférence dans une couche à part sur le serveur
- Fonctionnement évolué grâce à la généralisation de Javascript et nouvelles normes HTML/CSS
	- ◆ Possibilité d'exécuter du code coté client et interactions plus riches
	- Affichage de la page peut varier selon l'interaction avec l'utilisateur
	- Client peut exécuter une partie de la logique de présentation
		- Y compris de manière dynamique : requêtes pour récupérer des données sur le serveur et les insérer dans la page affichée
		- Ex : technologies AJAX ou WebSocket

- ◆ Couche de persistance
	- Stockage et manipulation des données de l'application
	- ◆ Supports physiques variés
		- ◆ Fichiers binaires
		- ◆ Fichiers textes « de base » ou structurés (JSON)
		- ◆ Fichiers XML
		- Une base de données relationnelle ou un ensemble de bases de données relationnelles
	- ◆ Pour ce dernier cas
		- Nécessité d'envoyer à distance des requêtes de type SQL et d'en récupérer les résultats
		- ◆ Pour réaliser cela
			- ◆ Soit c'est natif dans le langage utilisé (ex : PHP)
			- Soit on passe par des frameworks ou des API dédiés

- Quelques standards / outils d'accès à distance à des BDD
	- RDA (Remote Data Access) de l'ISO
	- ODBC (Open Data Base Connectivity) de Microsoft
	- JDBC (Java Data Base Connectivity) d'Oracle
		- **Framework pour le langage Java**
	- ◆ Fonctionnement général
		- Gestion de requêtes SQL mais avec indépendance du SGBDR utilisé (mySQL, PostgreSQL, Oracle ...)
			- En général, seule la phase de connexion au SGBDR est spécifique
- ◆ Pour des fichiers XML, outils gérant la navigation dans l'arbre de données
	- ◆ DOM : norme W3C permettant de naviguer et modifier un contenu XML ou HTML
		- Utilisé notamment coté client Web avec du Javascript
	- JAXP : framework JAVA pour lecture/édition fichiers XML

◆ En programmation orientée objet, les données

- ◆ Sont des objets avec des attributs valués et des références vers d'autres objets
- Forment une structure globale sous forme de graphe
- Données stockées dans des supports externes
	- ◆ Schéma relationnel pour SGBDR
	- ◆ Arbre pour XML
- ◆ Problème de différence de format de stockage et de manipulation de données coté programme
	- ◆ Doit écrire du code qui permet de passer d'un objet au format de stockage physique
	- ◆ Peut être rapidement lourd et répétitif à faire

- ◆ Peut à la place utiliser des frameworks de plus haut niveau
	- Correspondances objet-relationnel
		- ◆ ORM : Object-Relationnal Mapping
	- ◆ Sérialisation XML
- ◆ Principes
	- On définit la correspondance entre la structure des classes objet et le schéma relationnel/XML
	- On manipule directement des objets dans le code
	- ◆ Le framework fait la lecture/enregistrement du contenu des objets sur le support physique
		- ◆ Plus besoin de coder des requêtes SQL
		- Même si un langage de requête orienté objet reste utile
- ◆ Exemples
	- ◆ JPA (Java Persistence API) ou Hibernate pour ORM en Java
	- JAXB pour sérialisation XML en Java

## *Frameworks globaux*

- ◆ Une application 3/N tiers intègre un grand nombre de technologies
	- ◆ Présentation : HTML/CSS, librairies graphiques...
	- Applicatif : objets, composants, scripts exécutables, services ...
	- Données : fichiers XML, SGBDR, ...
	- Protocoles de communication : RPC/RMI, HTTP, messages, ...
- ◆ Pour faciliter l'intégration de ces technologies et le développement d'applications
	- ◆ Éditeurs offrent des frameworks globaux
		- Java EE chez Oracle
		- .Net chez Microsoft
	- ◆ Serveur d'application
		- Serveur permettant d'exécuter les parties applicatives dans le contexte de ces frameworks

## *Oracle Java EE*

- ◆ Java EE : Java Entreprise Edition
	- ◆ Norme / standard défini par Oracle pour le langage Java
	- ◆ Technologies intégrées
		- ◆ Composants logiciels : EJB
		- ◆ Applications orientées Web : JSP, Servlet, JSTL
		- ◆ Communication à distance : Java RMI, IIOP, JMS (Java Message Service : communication par message), Web Services
		- Gestion données distantes : JDBC, JPA
		- ◆ Gestion d'annuaires (type LDAP) : JNDI
		- $\blacklozenge$  Interfaces graphiques : Java FX
		- ◆ Et bien d'autres ...
- Existe nombreux serveurs d'applications Java EE
	- ◆ Versions libres
		- GlassFish, JBoss, Apache Geronimo, Jonas ...
	- Versions d'éditeurs
		- 20 Oracle GlassFish Server Open Source, IBM WebSphere, BEA WebLogic ...

## *Microsoft .Net*

#### ◆ Solution Microsoft similaire à Java EE

- ◆ Particularité : multi-langage
	- ◆ Permet interopérabilité d'éléments écrits en C, Java, C#, J#, Eiffel, VB, ... (plus de 20 langages)
	- Traduction en code intermédiaire (MSIL) qui sera exécuté par la couche CLR (Common Language Runtime)
		- Coté Java, c'est le code Java qui était converti en byte code exécuté par la machine virtuelle Java (JVM)
- ◆ C'est une norme également
	- La principale mise en œuvre est bien sûr de Microsoft et pour Windows, mais il existe quelques versions libres (implémentations souvent partielles)

#### Technologies intégrées

 $\blacklozenge$  ....

- Composants logiciels : COM+
- Applications orientées Web : ASP .Net,
- Communication à distance : .Net remoting, MSMQ, Web services
- Accès données : ADO .Net, ODBC

## *Architecture 3/4–tiers, contexte Java EE*

- Deux architectures générales contexte Java EE
	- ◆ Logique applicative
		- ◆ Réalisée par composants EJB (ou du code Java classique)
		- Communication via JPA ou JDBC pour attaquer BDD distante
	- ◆ Présentation
		- ◆ Avec client léger ou client lourd
		- Client léger : navigateur web
			- Intérêt : simplifie la présentation (suffit d'un navigateur)
			- Inconvénient : limite de l'interaction via HTML même si de plus en plus puissant grâce à Javascript et librairies associées
		- ◆ Client lourd
			- Application « standard » coté client, gère la logique de présentation
			- Intérêt : plus grande possibilité en terme de présentation et d'interaction
			- Inconvénient : nécessite un développement dédié via des API de widgets

22

- $\bullet$  Interaction avec la partie applicative sur le serveur
	- Via JSP / Servlet pour un client léger pour gérer les requêtes HTTP
	- Direct si client lourd (via un middleware type RMI)

### *Architecture 3/4–tiers, contexte Java EE*

◆ Client lourd (3-tiers)

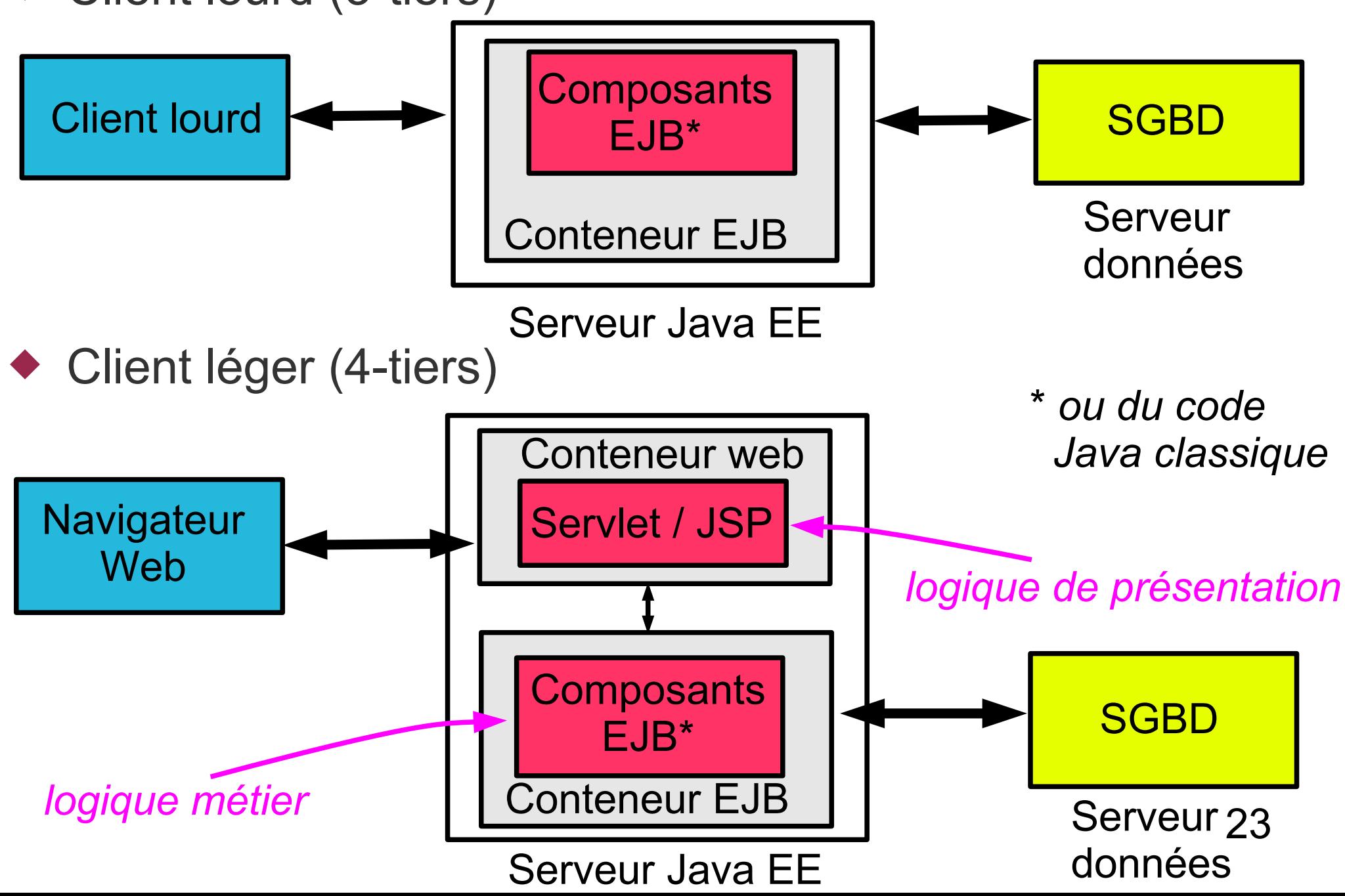

### *Contenu du module « Développement Web Avancé »*

## *Contenu du module*

Développement Java d'applications N-tiers orientées Web

- ◆ Persistance (sans lien particulier avec développement Web)
	- JBDC : accès basique en SQL à BDD relationnelles
	- JPA : framework de mapping objet-relationnel
	- JAXB : sérialisation XML avec mapping classes/schéma XML
- ◆ Serveur Web applicatif
	- Servlet : programme Java traitant des requêtes HTTP
	- JSP : variante des servlets mixant code HTML et code Java
		- Facilitant la mise en forme des données avec la librairie JSTL
	- ◆ JSF : framework MVC de plus haut niveau
- Coté client Web
	- AJAX et WebSockets : requêtes pour données (en Javascript)

## *Architecture Web type*

Architecture Web type avec des servlets (hors JSF)

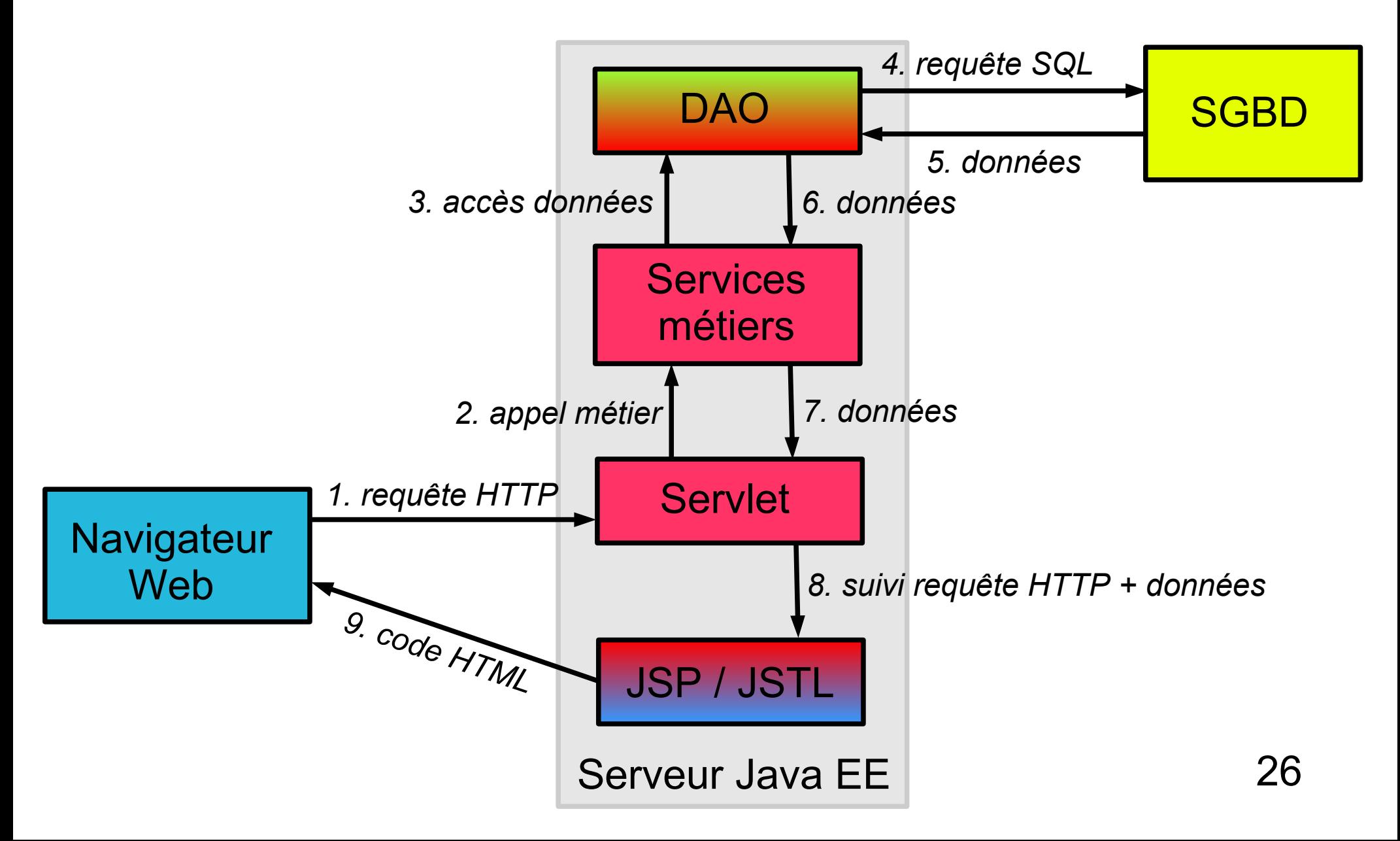

## *Architecture Web type*

- 1. Client envoie une requête HTTP au serveur
	- ◆ Clic sur une URL, soumission d'un formulaire...
- 2. Quand la servlet reçoit la requête HTTP
	- ◆ Identifie la demande du client, récupère données du formulaire...
	- ◆ Puis appelle le service métier requis
- 3. Couche métier utilise un DAO pour accéder aux données
	- ◆ DAO : Data Access Object
	- Objet/couche dédié à l'accès aux données
	- On évite que la couche métier fasse directement des requêtes sur la BDD
- 4. DAO fait une requête SQL sur le SGBDR
	- ◆ Soit codée directement dans le DAO (si JDBC)
	- Soit réalisée indirectement par l'ORM (si JPA)

## *Architecture Web type*

- 5. DAO récupère le résultat de la requête SQL
	- Retravaille au besoin le résultat pour notamment le mettre sous forme objet si usage de JDBC
- 6. DAO retourne les données à la couche métier
- 7. Couche métier retourne les données à la servlet
- 8. Servlet fait appel à une page JSP
	- ◆ Fait suivre la requête HTTP (pour pouvoir répondre au client)
	- Associe les données à la requête
- 9. Page JSP génère du code HTML renvoyé au client
	- Met en forme les données retournées dans du HTML
		- Beaucoup plus facile à faire dans une page JSP que par la servlet directement
	- Usage de JSTL pour faciliter traitement données